# **How-to Remove a destination from CoPilot**

### **How-to Remove a destination from CoPilot**

**Step-by-step guide**

#### **When removing a destination:**

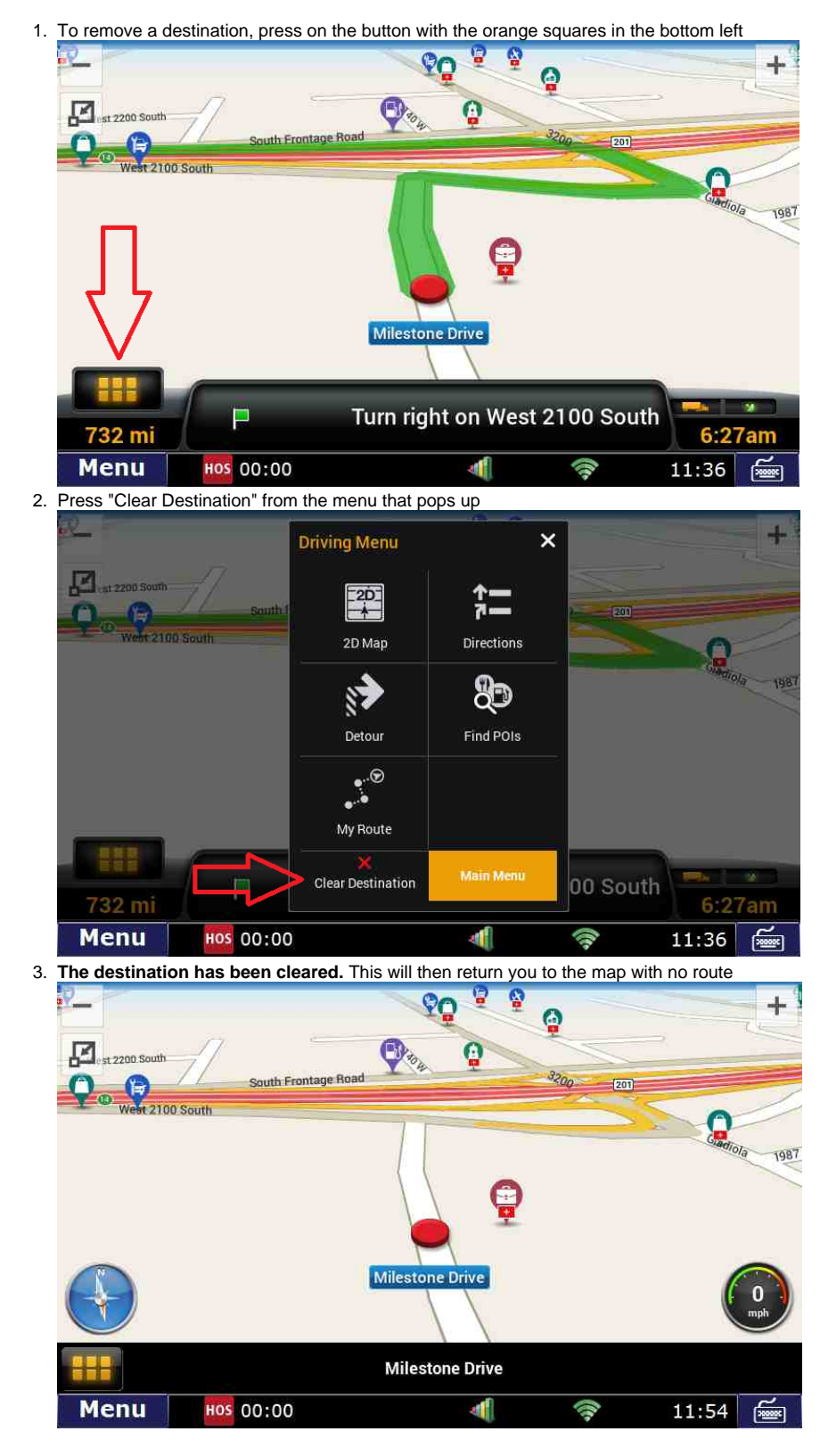

#### **Related articles**

[Co-Pilot Error Messages](https://docs.drivertech.com/display/SU/Co-Pilot+Error+Messages)

## **How-to Remove a destination from CoPilot**

- [How-to Disable Speed Alerts in DTNav](https://docs.drivertech.com/display/SU/How-to+Disable+Speed+Alerts+in+DTNav)
- [How-to Disable "End of Driving Day" Notification in DTNav](https://docs.drivertech.com/pages/viewpage.action?pageId=33357900)
- [How can I change my Co-Pilot resolution back to normal?](https://docs.drivertech.com/pages/viewpage.action?pageId=28704890)
- [Copilot Not Getting GPS While GPS Locations are Working](https://docs.drivertech.com/display/SU/Copilot+Not+Getting+GPS+While+GPS+Locations+are+Working)

Back to The Top

[Home](https://docs.drivertech.com/display/SU/Customer+Support)